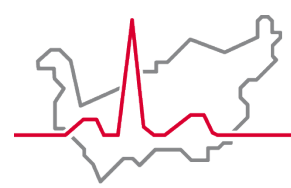

Hôpital du Valais **Spital Wallis** 

# **TARPSY**

# **Einführung im Spital Wallis**

**SGMS 9. Mai 2018 Kursaal Bern**

**Olivier Cordonier**

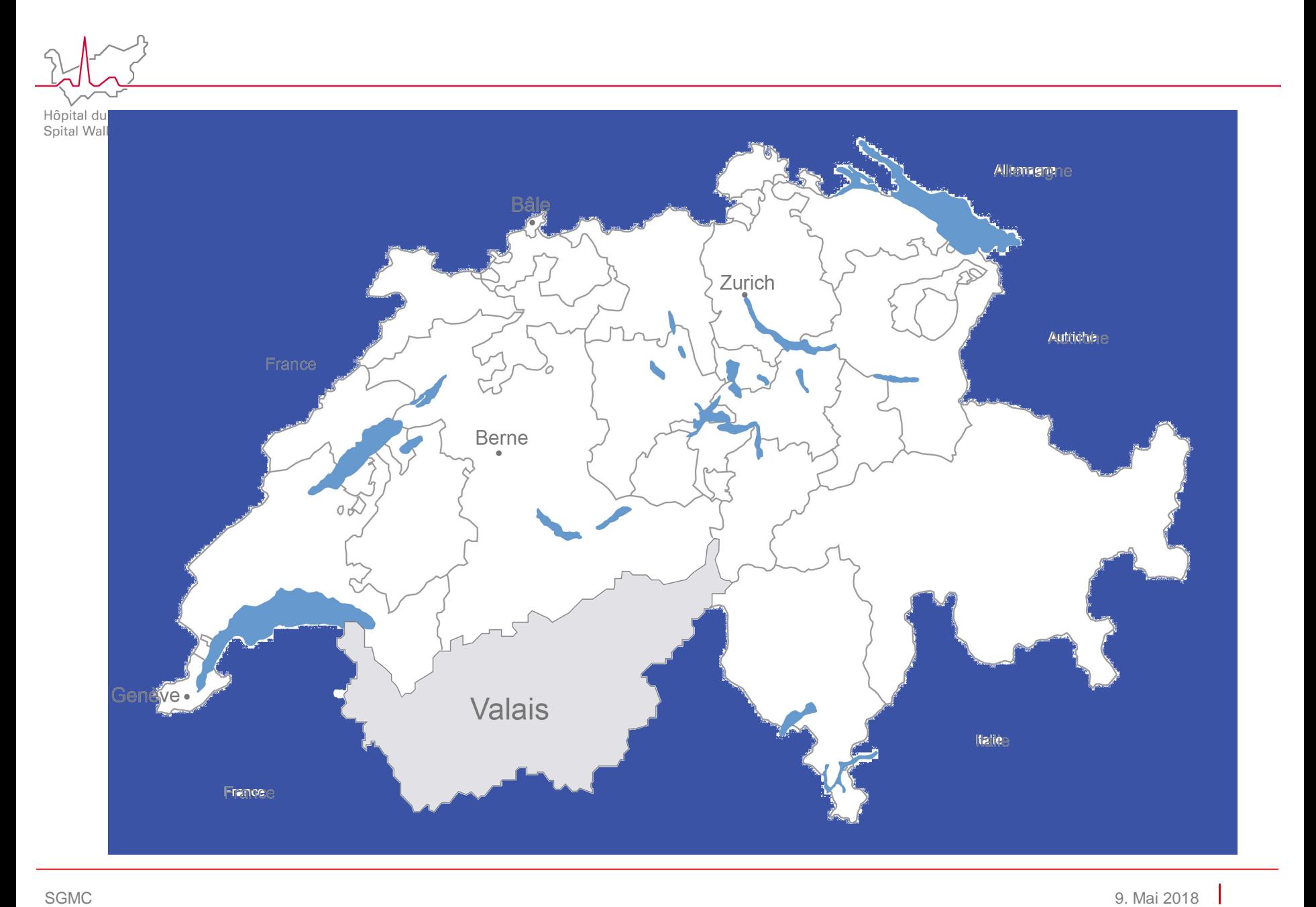

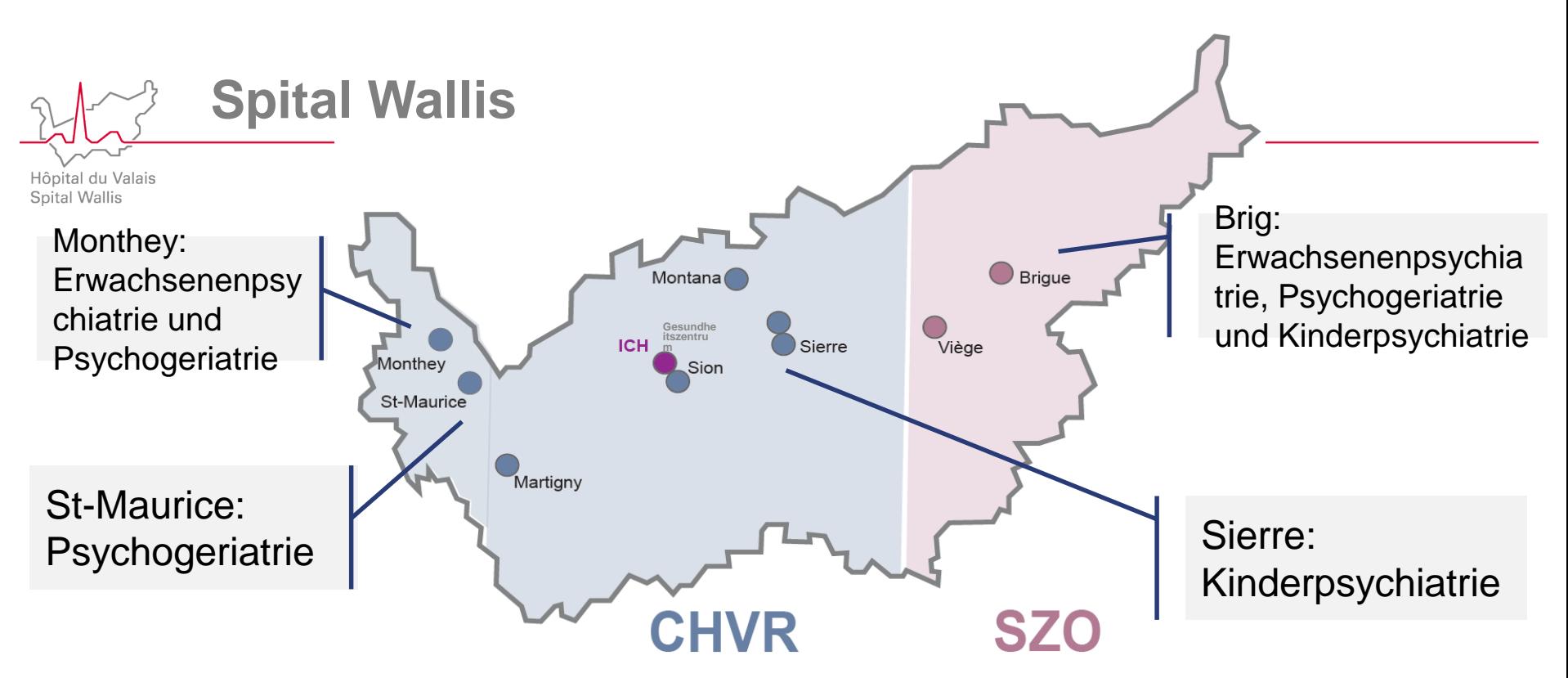

- **5'200 Mitarbeiter / 3'764 Vollzeitäquivalent**
- **CHF 692 Mio. Umsatz**
- **40'700 hospitalisierte Patienten, davon 2'274 in der Psychiatrie (DMS, mittlere Aufenthaltsdauer 28.05)**

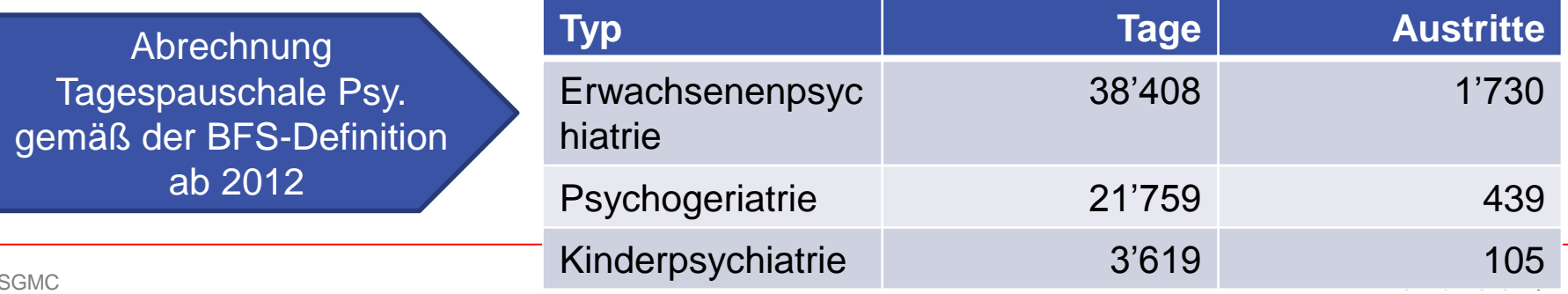

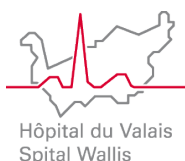

# **TARPSY Allgemeines**

**Spital Wallis** 

**[https://www.swissdrg.org/application/files/1514/8104/2945/Die\\_wichtigsten\\_Ziele\\_von\\_TARPSY-f.pdf](https://www.swissdrg.org/application/files/1514/8104/2945/Die_wichtigsten_Ziele_von_TARPSY-f.pdf)**

### **Die wichtigsten Ziele von TARPSY auf einen Blick Mission und Vision**

- Mit der Einführung der Tarifstruktur TARPSY 2018 soll eine gesamtschweizerische Tarifstruktur für die stationäre Psychiatrie geschaffen werden.
- Das Ziel der Tarifstruktur ist es,

 $\bullet$ 

 $\bullet$ 

 $\bullet$ 

 $\bullet$ 

klare Rahmenbedingungen zu schaffen, die Transparenz und die Vergleichbarkeit von

Leistungen, Kosten und Qualität zu

erhöhen sowie den

patientenorientierten Ressourceneinsatz zu fördern.

 Dieses leistungsorientierte Tarifsystem soll einfach, manipulationsresistent und ausbaubar sein.

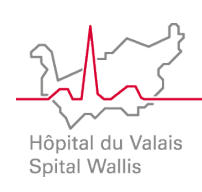

### **TARPSY Allgemeines**

 Gesamtschweizerische Tarifstruktur für die stationäre Psychiatrie: TARPSY

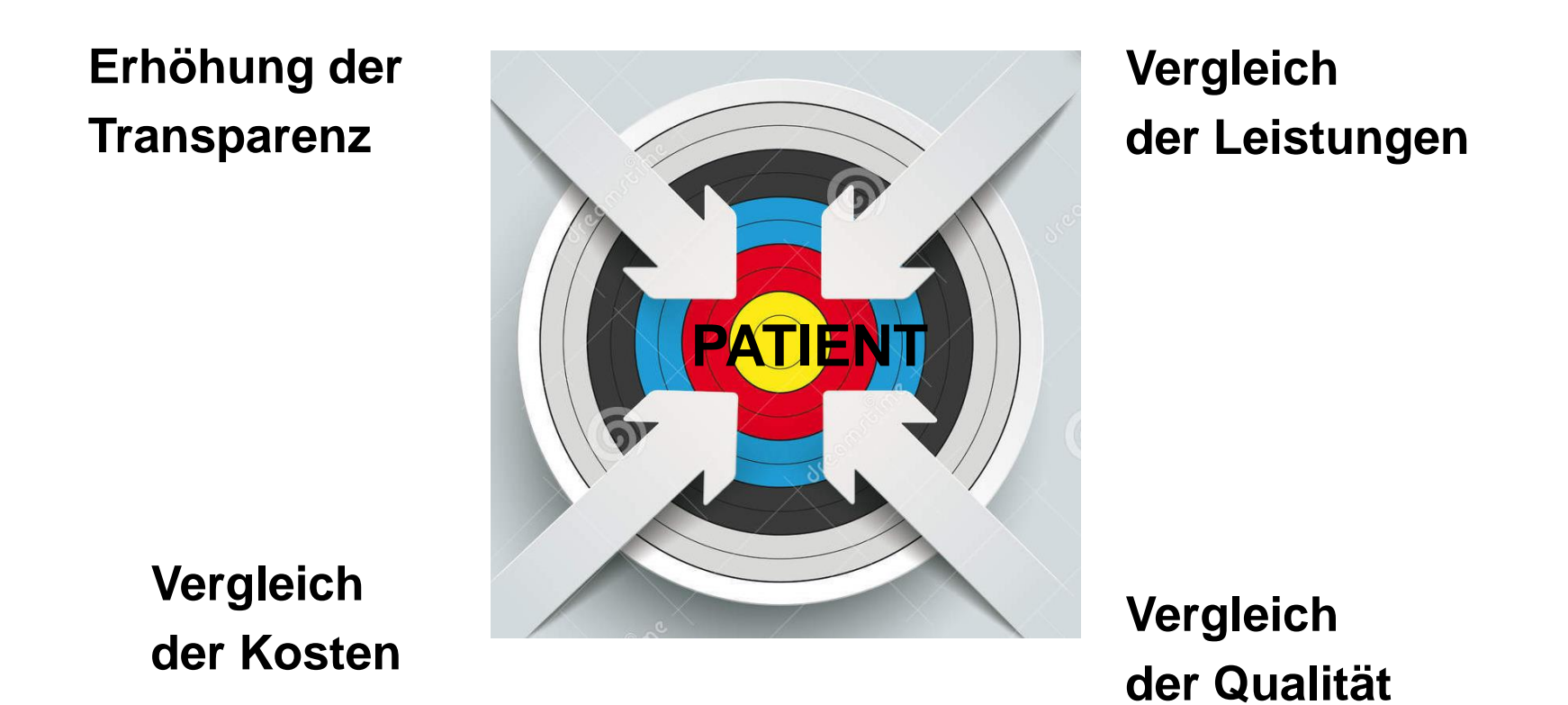

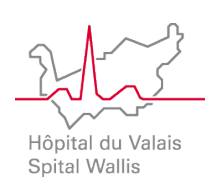

# **Gesetzliche Grundlage**

- Art. KVG 49 Abs. 1 und 2
- Neue Spitalfinanzierung 2009 -> 2012: Einheitliche Tarifstrukturen für die Schweiz auf Grundlage der leistungsgebundenen Pauschalen
- ⇒Transparenz der Leistungen, um sie vergleichen und Benchmarking betreiben zu können

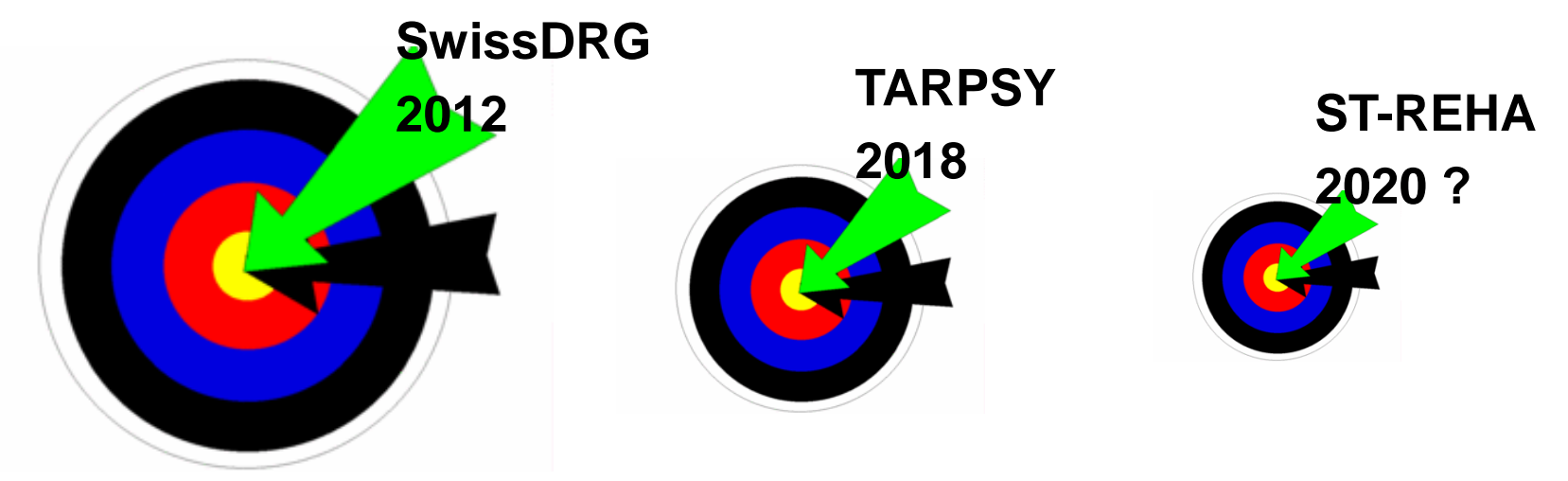

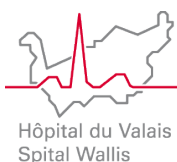

# **TARPSY Allgemeines: Katalog TARPSY 1.0**

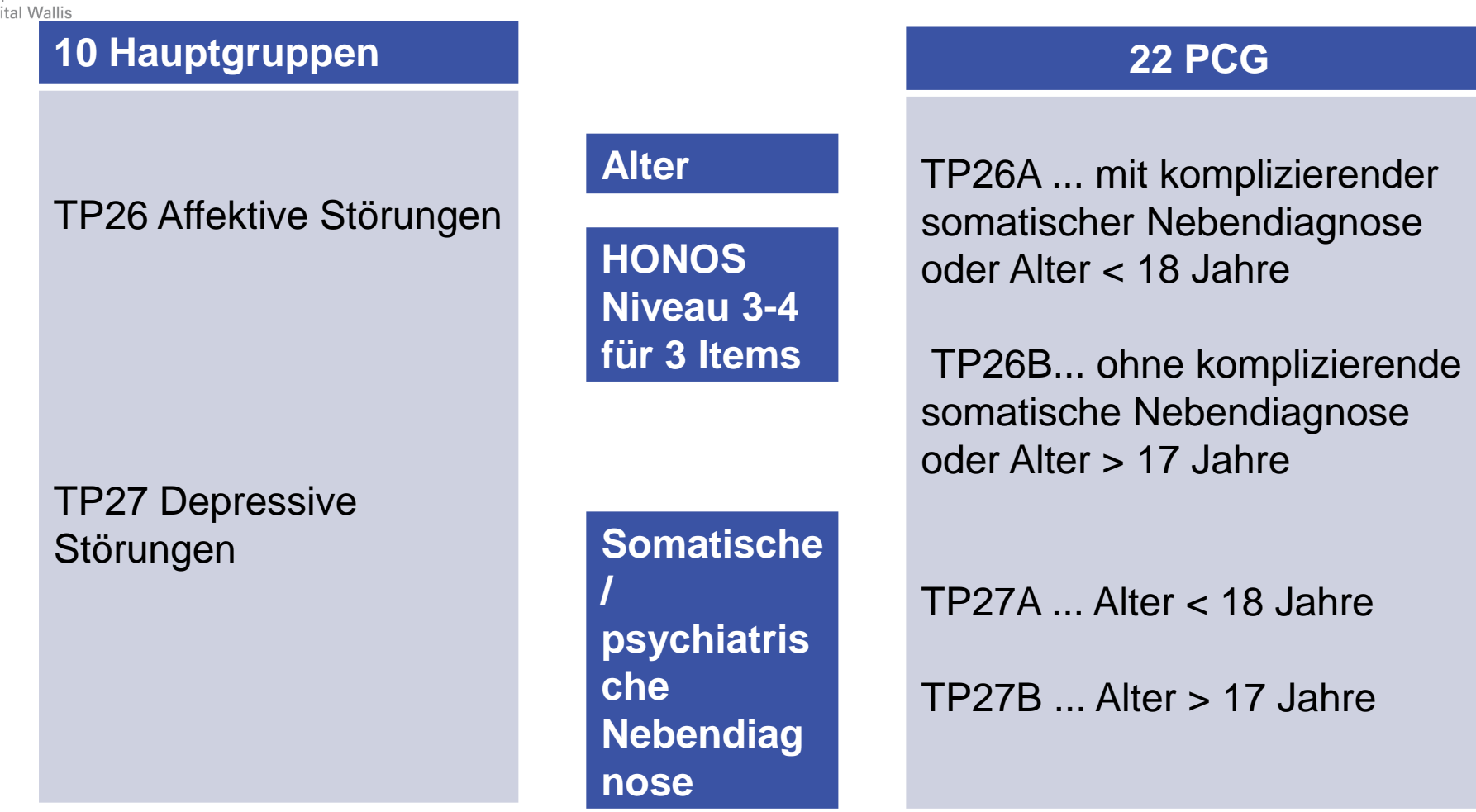

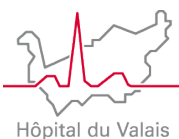

# **TARPSY Allgemeines: Grouper**

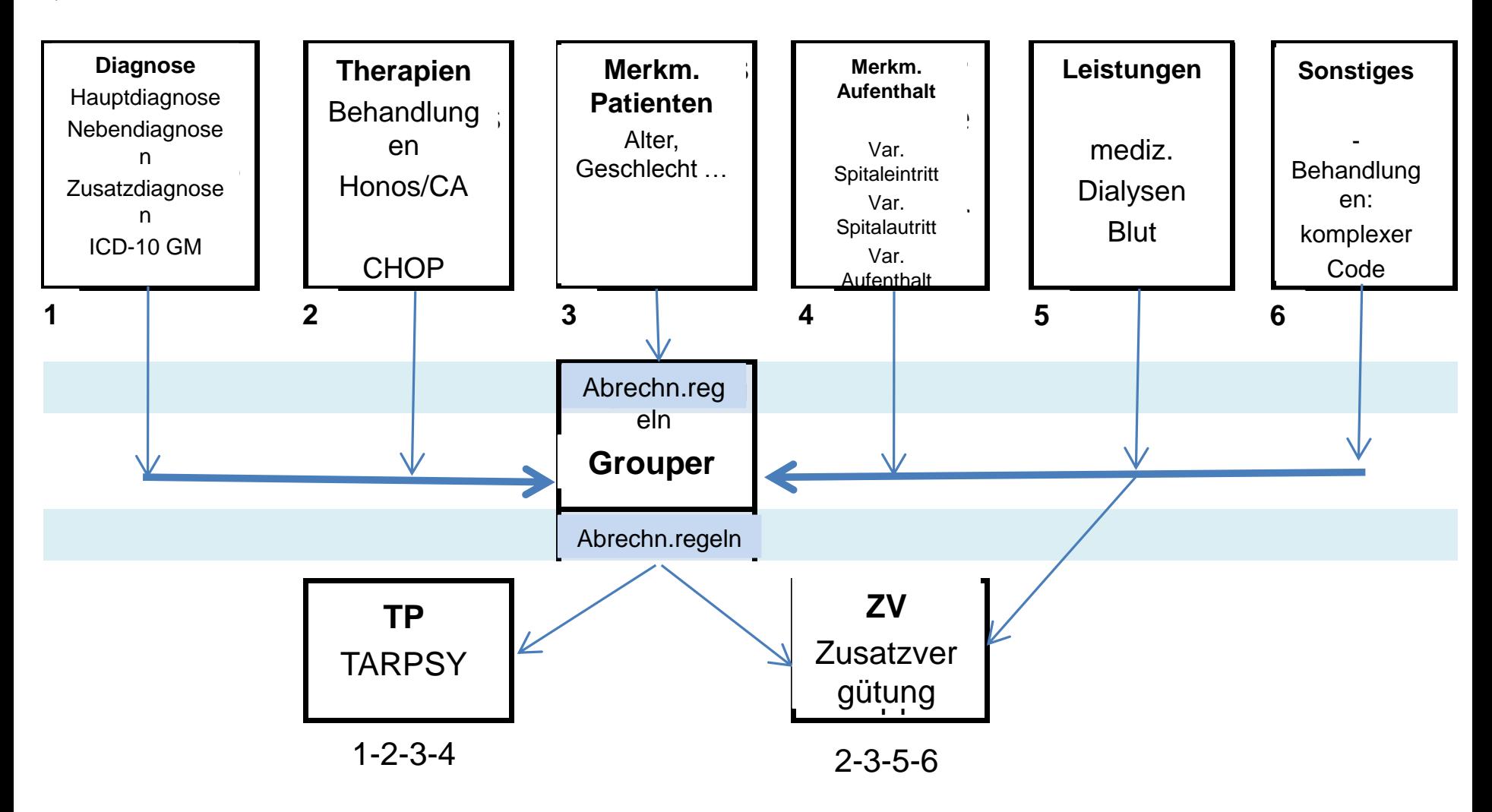

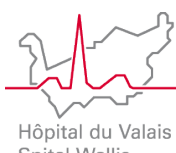

## **TARPSY schweizweite Tarifstruktur**

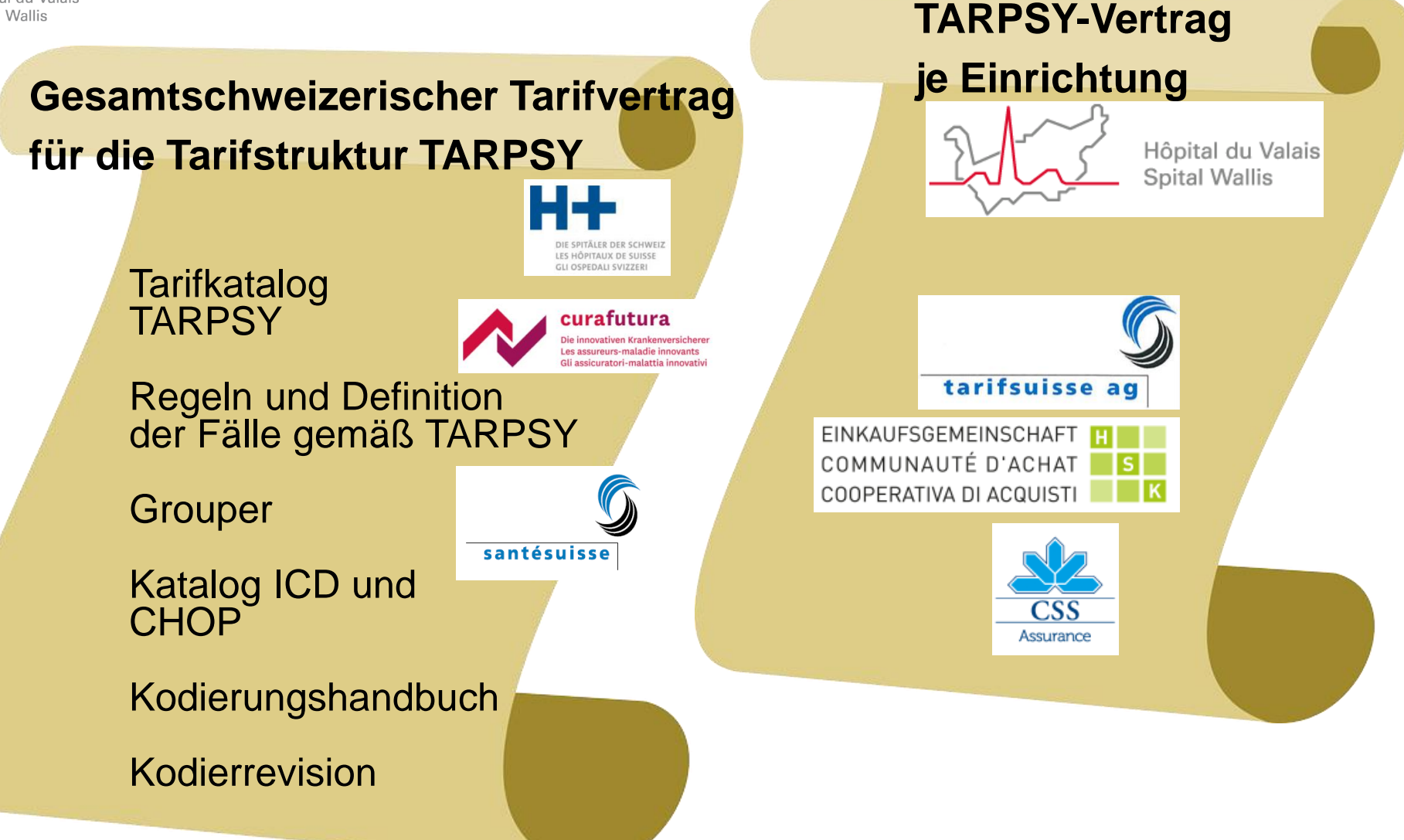

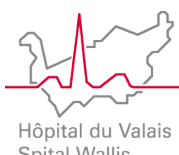

## **TARPSY Anforderungen**

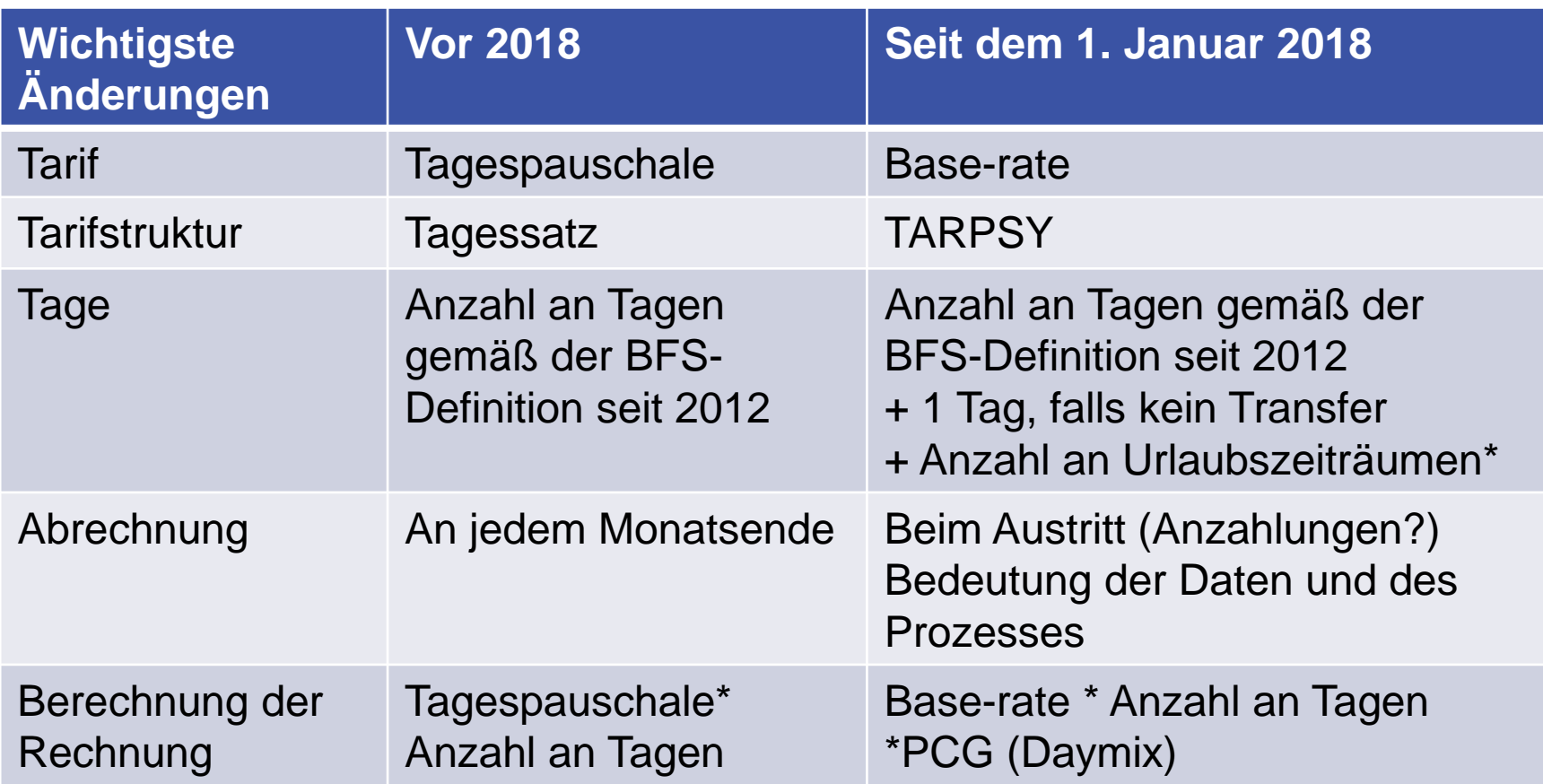

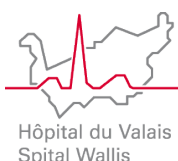

## **TARPSY Anforderungen**

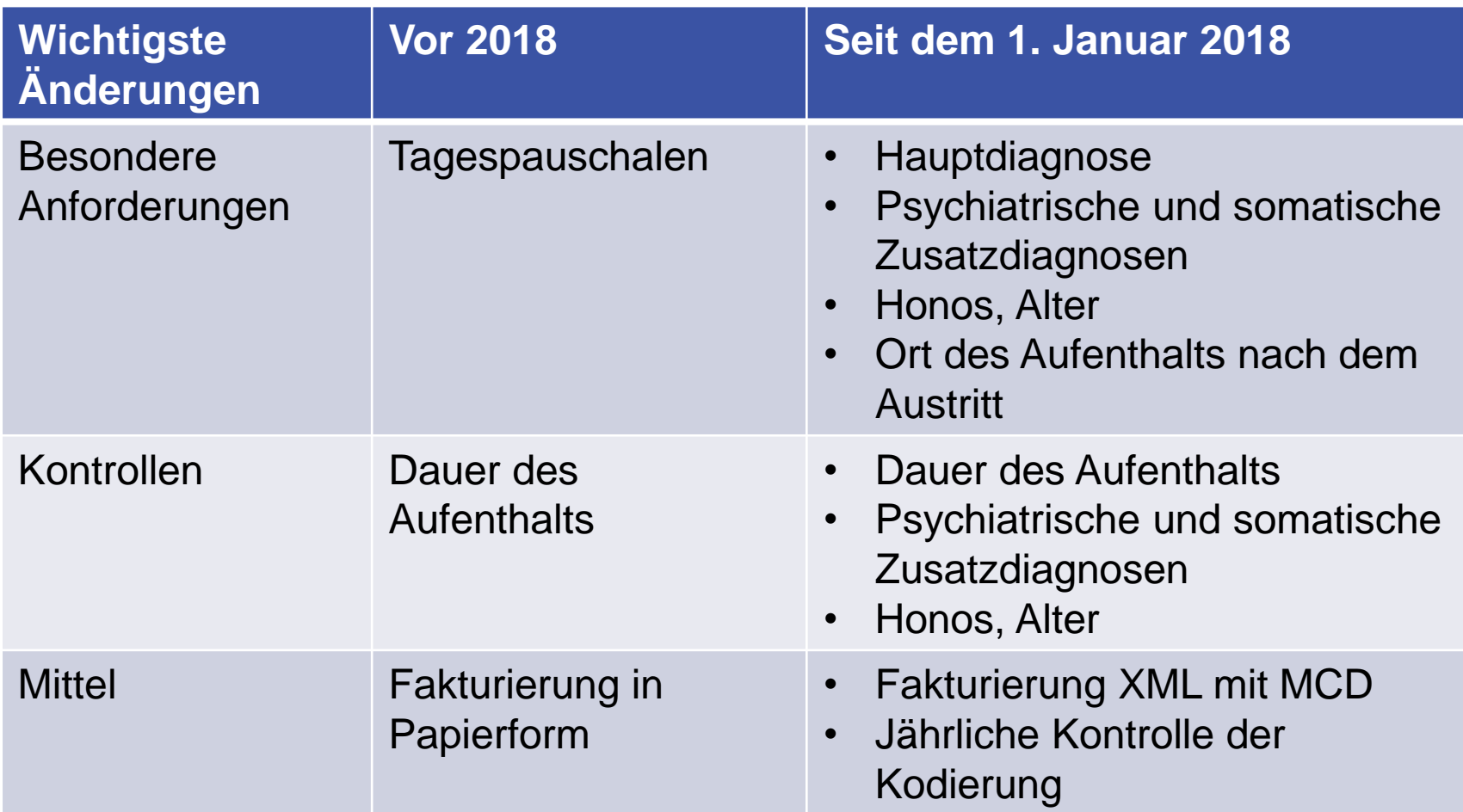

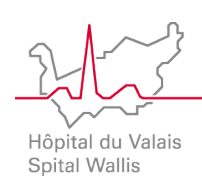

# **Dokument Kodierrevision**

2.3.2 Anzahl der Kodierfehler nach Fehlertyp-

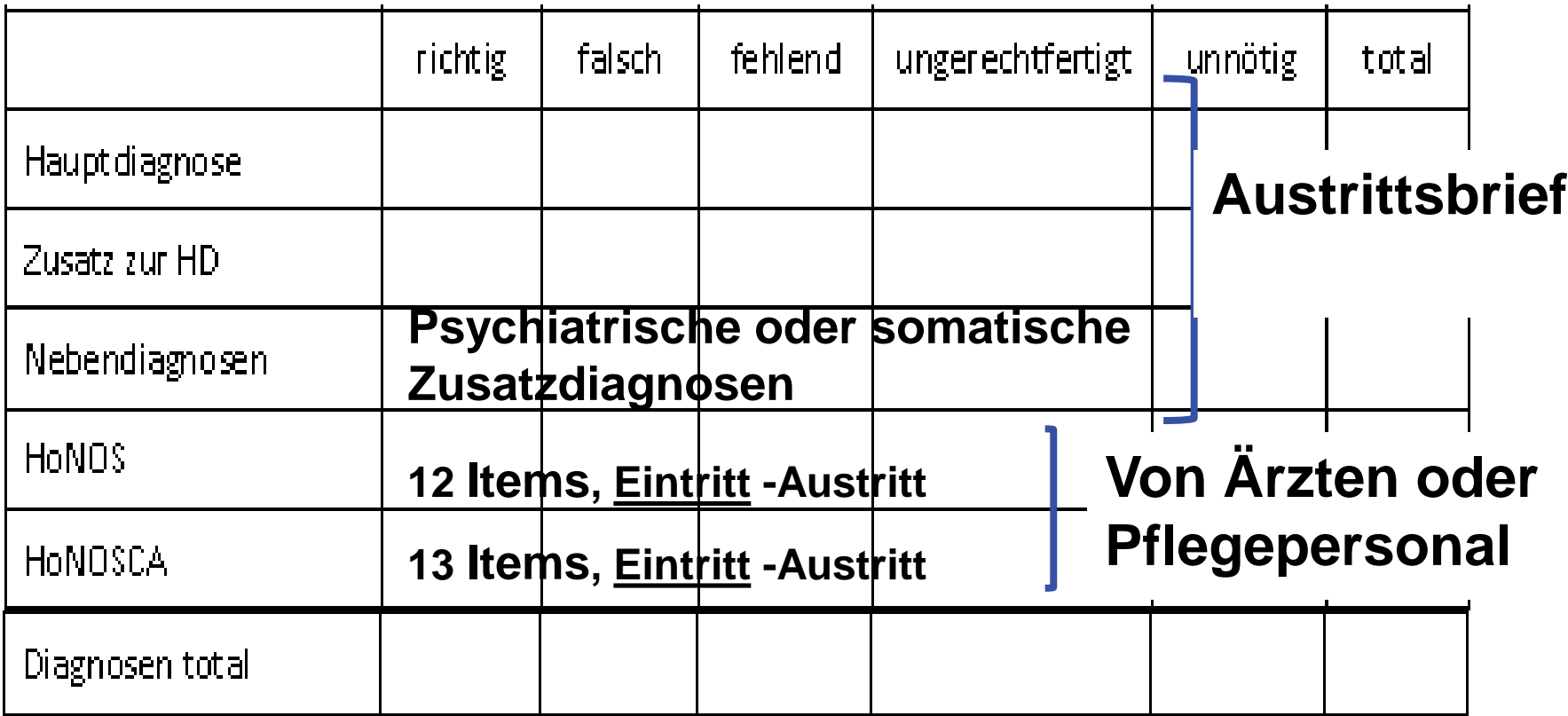

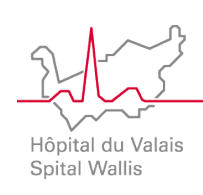

- **Spital Wallis Abrechnung nach APDRG seit 2005**
- **Kodierung Fall Psych. von der Kodierstelle**

### **Austrittsbrief Psych.**

### **Honos/CA**

- Eingabe für ANQ (keine Vollständigkeit, Eintritt und Austritt)
- Bewertung durch Ärzte oder Pflegepersonal => Eingabe in die Elektronische Krankenakte des Patienten: Umgewandelt in CHOP-Codes für die medizinische Statistik und die Abrechnung (Honos bei Eintritt)

### **Die Kodierung greift nicht**

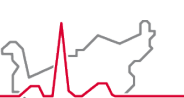

#### 2.2.2 Administrative Falldaten

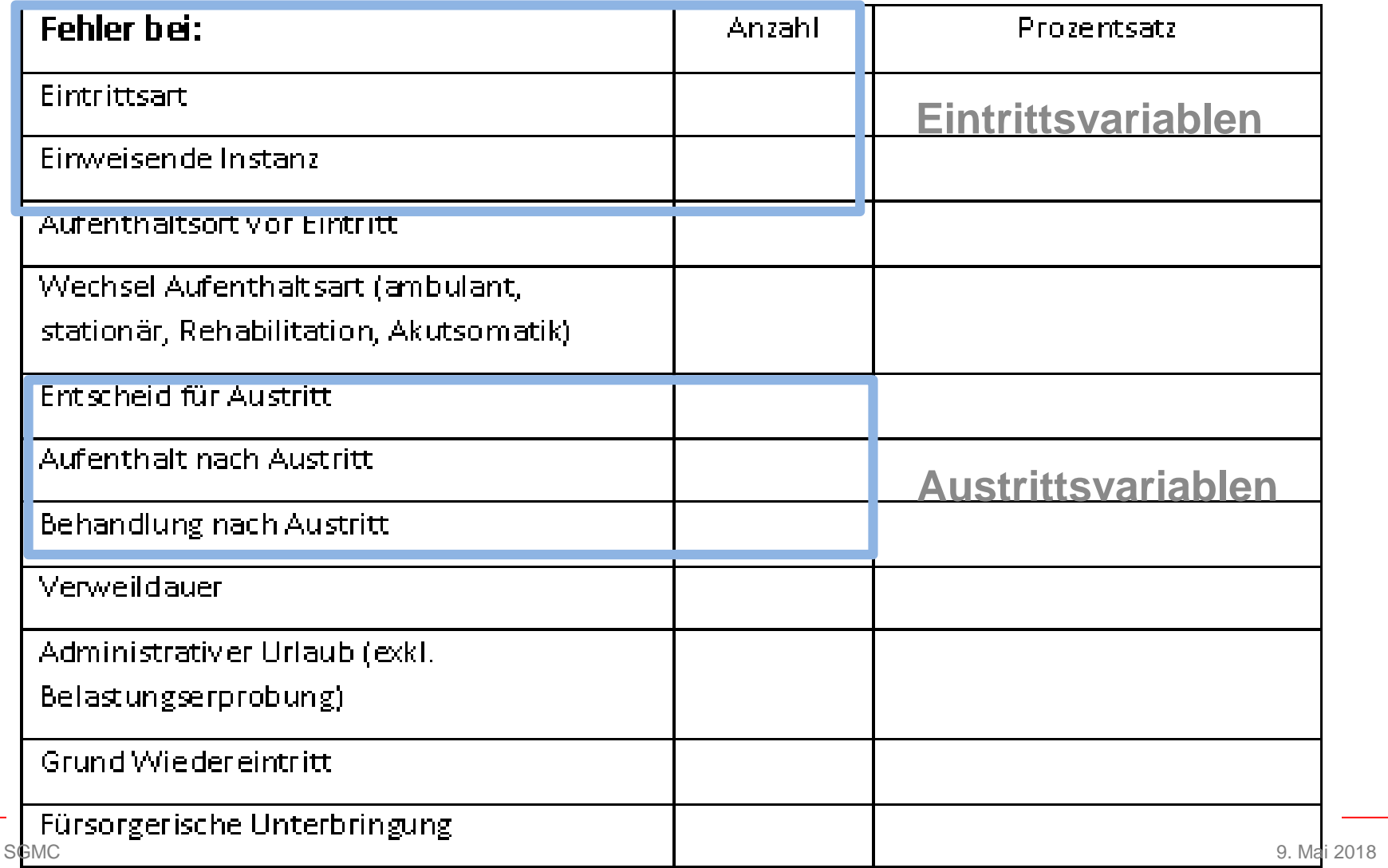

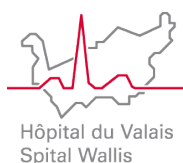

#### **3.3.V01 Einweisende Instanz (Psychiatrie)**

#### **1.2.V04 Einweisende Instanz**

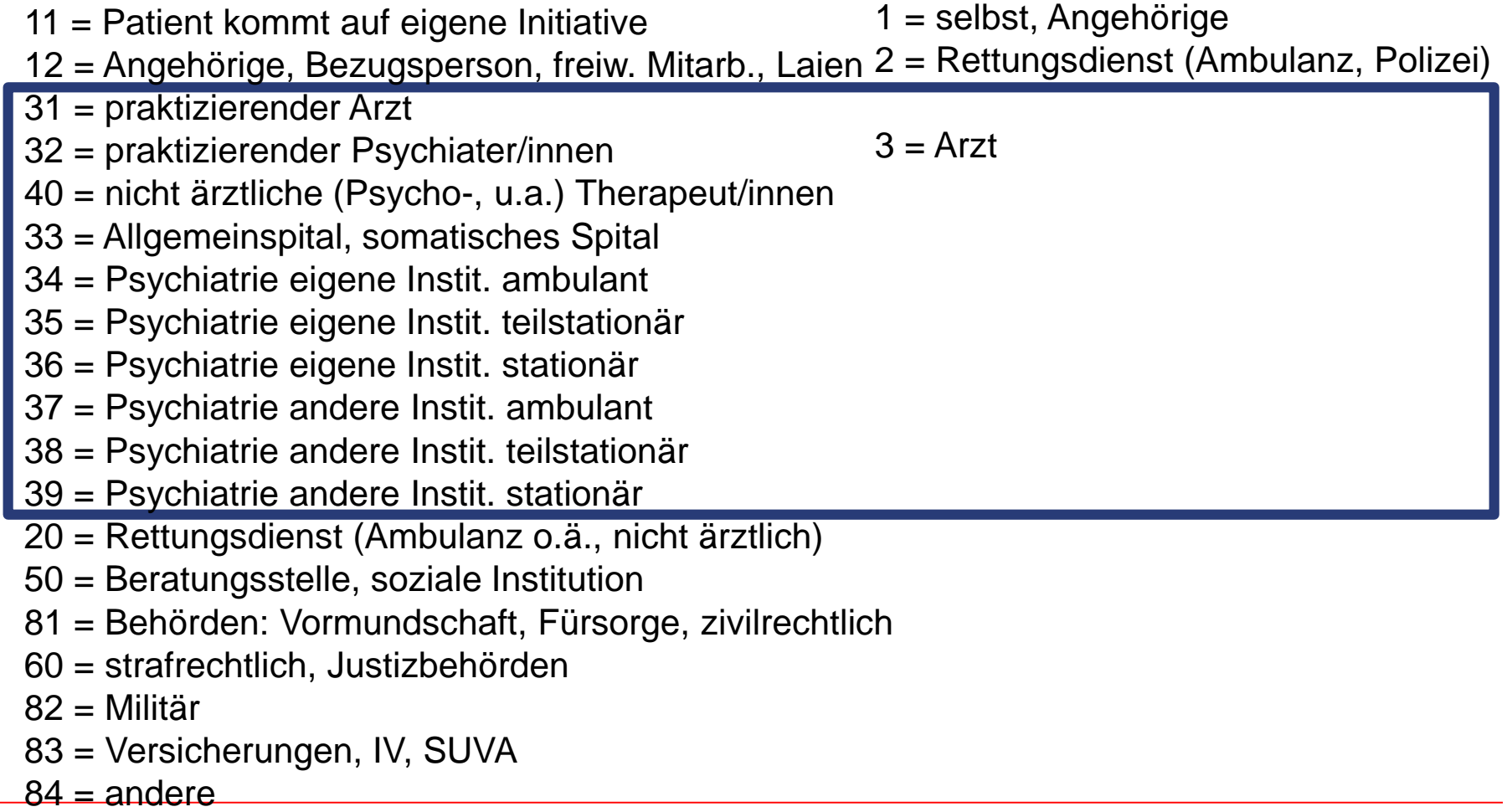

sGMC90 = unbekannt

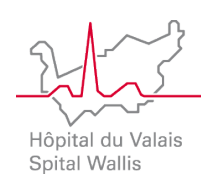

# **TARPSY Adm. Variablen Eintritt: Beispiel**

#### **3.3.V01 Einweisende Instanz (Psychiatrie) 1.2.V04 Einweisende Instanz**

- 31 = praktizierender Arzt
- 32 = praktizierender Psychiater/innen

$$
3 = \text{Arzt}
$$

- 40 = nicht ärztliche (Psycho-, u.a.) Therapeut/innen 33 = Allgemeinspital, somatisches Spital
- 34 = Psychiatrie eigene Instit. ambulant
- 35 = Psychiatrie eigene Instit. teilstationär
- 36 = Psychiatrie eigene Instit. stationär
- 37 = Psychiatrie andere Instit. ambulant
- 38 = Psychiatrie andere Instit. teilstationär
- 39 = Psychiatrie andere Instit. stationär

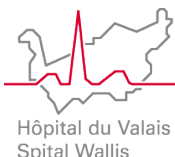

# **TARPSY Adm. Variablen Austritt: Beispiel**

#### **3.5.V03 Behandlung nach Austritt (Psychiatrie)**

51 = Rehabilitation (ambulant oder stationär)

52 = Psychiatrie, eigene Inst., teilstat. 53 = Psychiatrie, andere Inst., teilstat.

10 = geheilt / kein Behandlungsbedarf 21 = Bezugsperson, freiw. Mitarb., Laien 22 = Beratungsstelle, soziale Institution, Sozialdienst, etc. 23 = praktizierender Arzt/in 24 = praktizierender Psychiater/in 25 = nicht ärztlicher Psychotherapeut/in 26 = Psychiatrie, eigene Instit., ambulant 27 = Psychiatrie, andere Instit., ambulant 28 = keine, wäre aber notwendig gewesen 30 = Pflegepersonal, Spitex, etc. 41 = Allgemeinspital, somatisches Spital 42 = Psychiatrie, eigene Instit., stationär 43 = Psychiatrie, andere Instit., stationär 1 = geheilt/kein Behandlungsbedarf 2 = ambulante Behandlung 3 = ambulante Pflege (z.B. SPITEX) 4 = stationäre Behandlung oder Pflege 5 = Rehabilitation (amb. oder stat.)

- $8 =$ anderes
	- $9 =$ unbekannt

**1.5.V04 Behandlung nach Austritt**

 $0 = \text{Todesfall}$ 

 $81 =$ Behörden  $82$  = andere

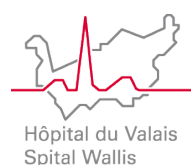

# **TARPSY Adm. Variablen Austritt: Beispiel**

# **Var. BFS Austritt**

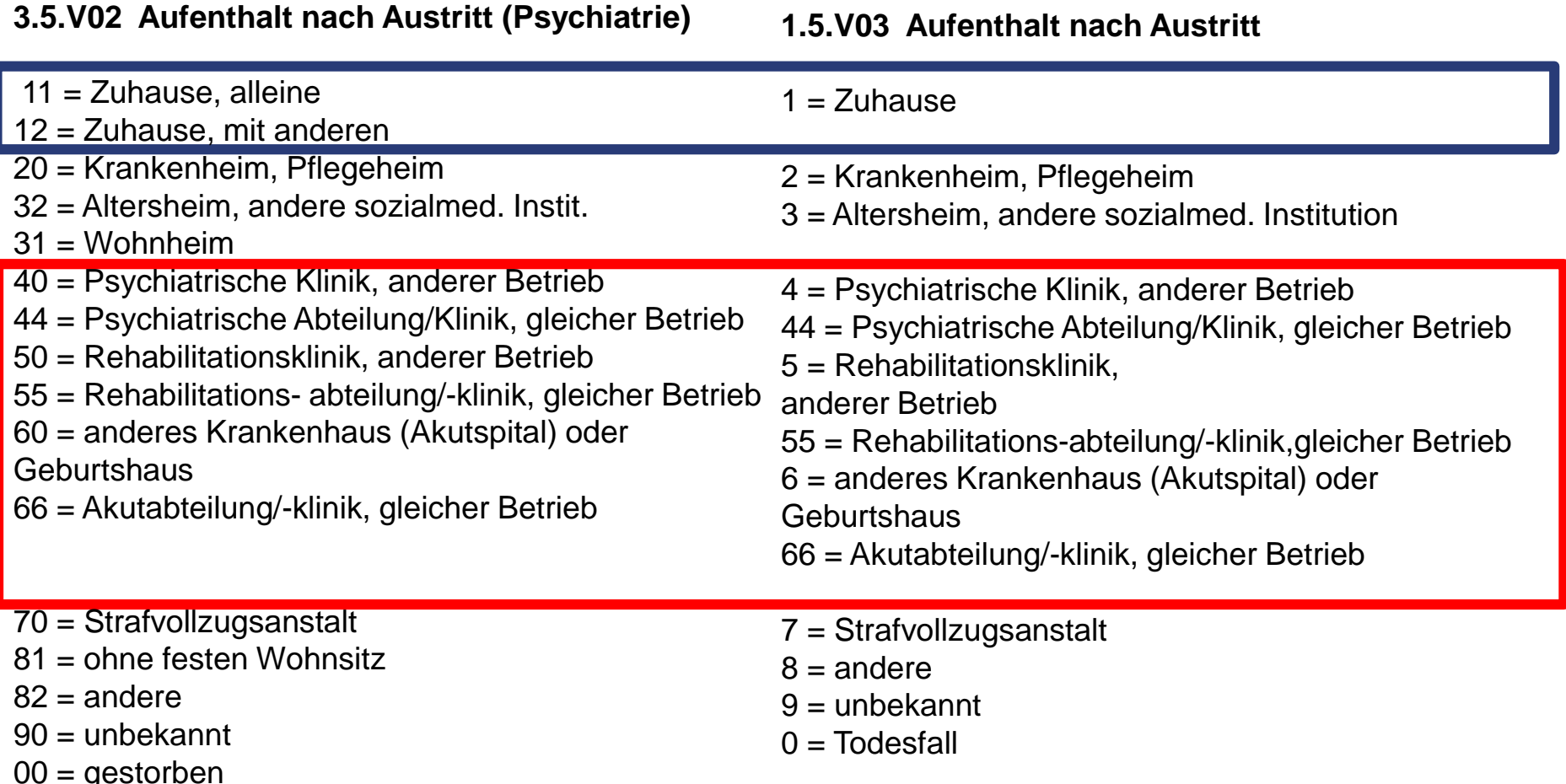

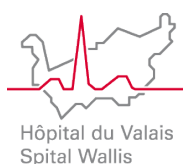

# **3.2.V01 Familienstand**

- **3.2.V12 Höchste Schul- oder Berufsbildung**
- **3.4.V01 Anzahl an Konsultationstagen**
- **3.4.V02 Behandlung (was gemacht wurde)**
- $\cdot$  1 = Notfall

..

- …

- $\cdot$  2 = Konsultation
- $\cdot$  3 = individuelle Psychotherapie
- $\cdot$  4 = Paar- oder Familienpsychotherapie
- $\cdot$  5 = Gruppenpsychotherapie

### **Psychopharmakotherapie**

- 3.4.V10 Psychopharmakotherapie: Substitutionstherapie (Methadon usw.):  $0 = \text{nein} / 1 = \text{ja}$ 

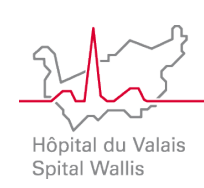

### **TARPSY Anforderungen**

**Urlaube**

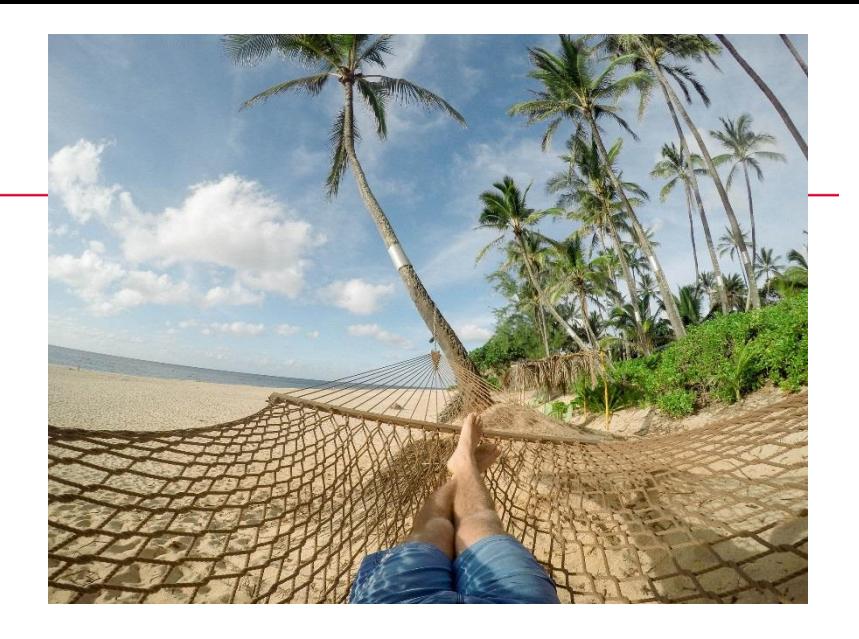

- Wenn ein Patient das Spital für länger als 24 Stunden verlässt **(>24:00**) und das Bett reserviert bleibt (bei Urlaub oder bei versuchsweisem Austritt aus der Psychiatrie), muss diese Abwesenheit als administrativer Urlaub behandelt werden.
- Summe der Urlaubstage / 24 und nach unten gerundet = Anzahl an abzuziehenden Urlaubstagen
- Verwendet für die Statistiken des BFS und die Berechnung der in Rechnung zu stellenden Tage

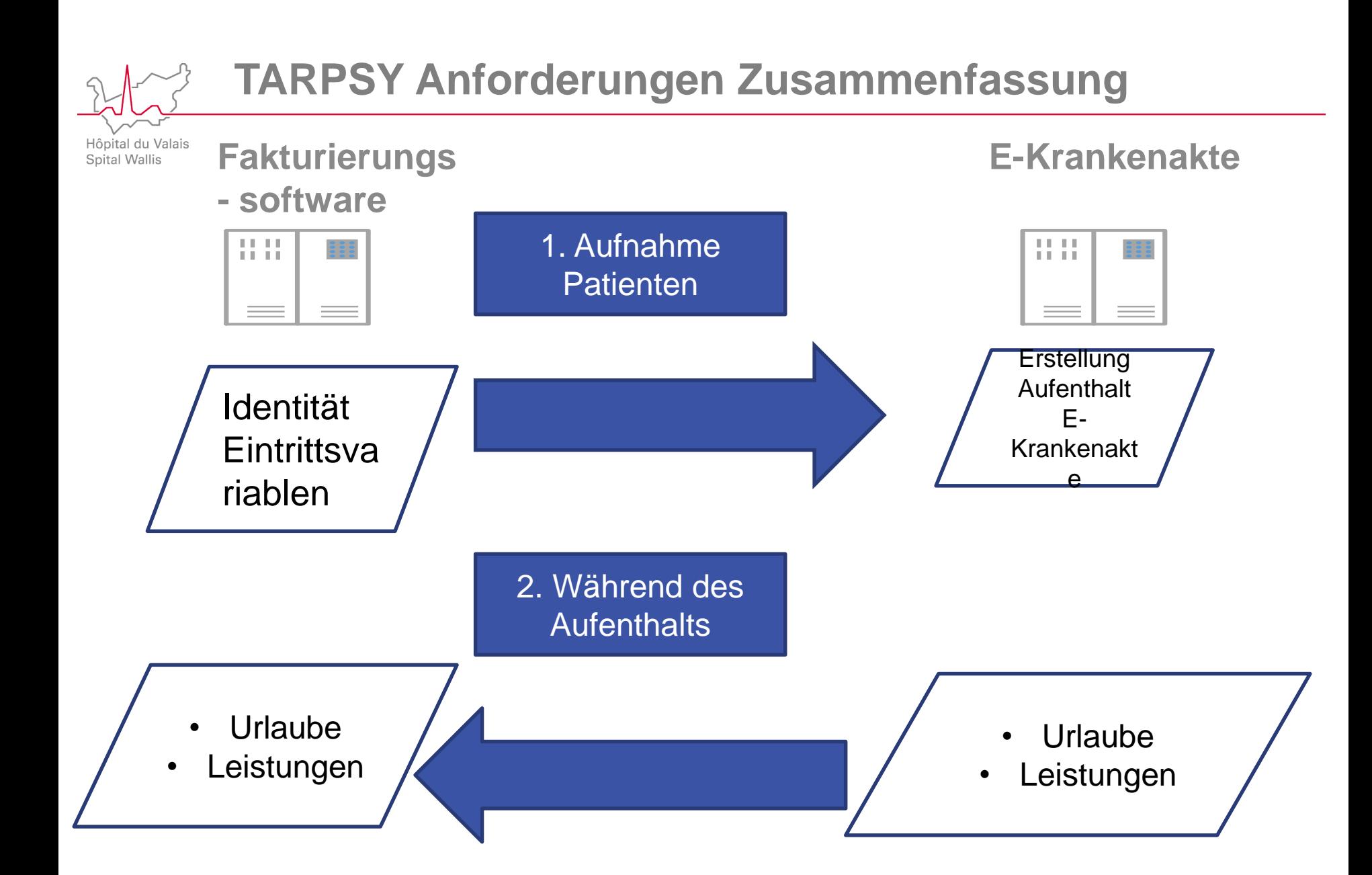

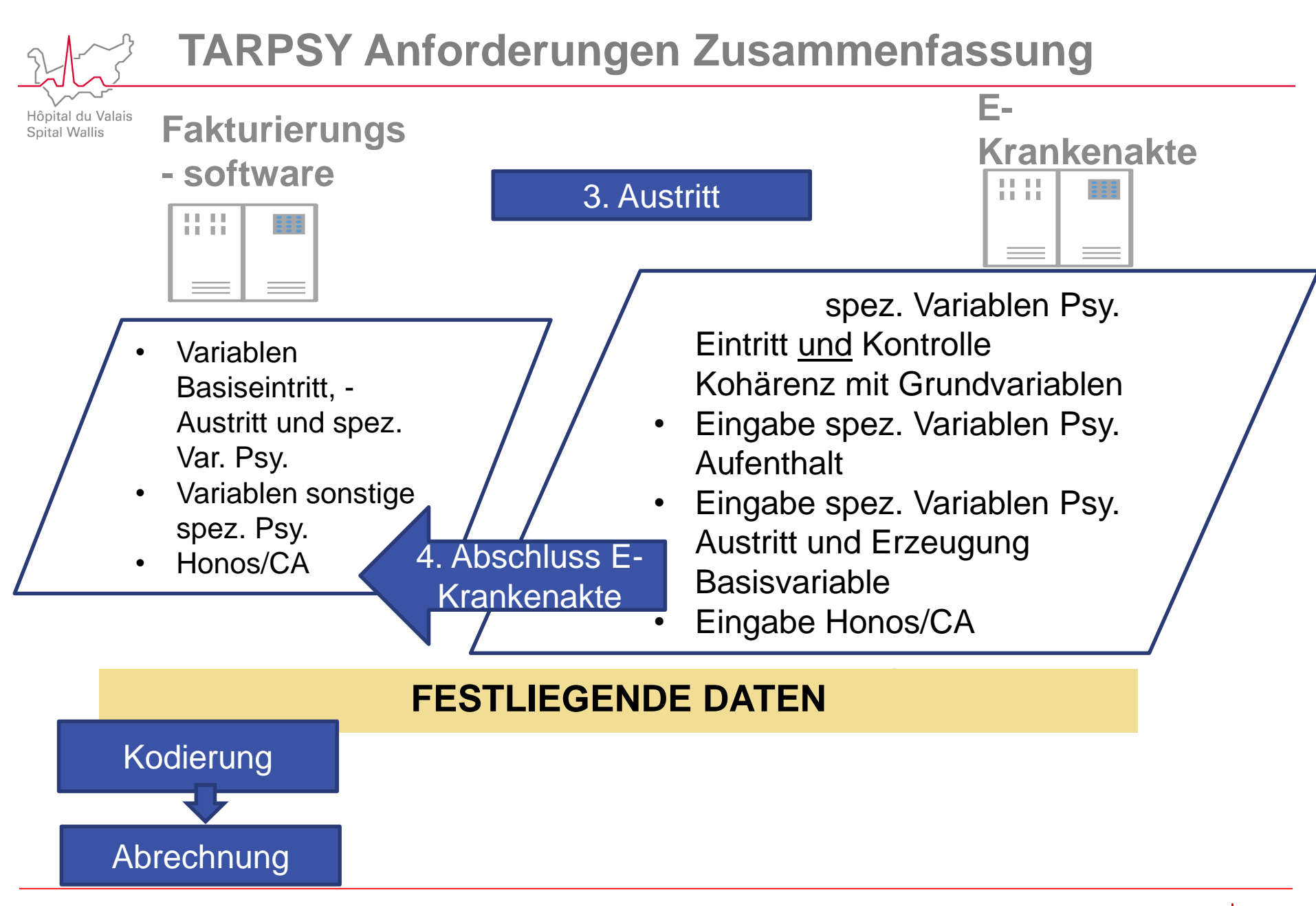

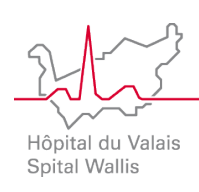

- **Verspätete Verhandlungen**
- **3 Versicherungsgruppen mit 3 unterschiedlichen Anforderungen, die landesweit nicht geklärt sind**
	- Behandlungen interkurrente Erk.
	- Akonto-Verrechnung
- **Austausch innerhalb der ARIP**
- **Austausch innerhalb von K3**
- **Datensimulationen gemäß der TARPSY-Definition 2018- 2019:** 
	- neue Regeln: Zusammenfassung und zus. Tag je Urlaubszeitraum => diverse Folgen, diverse Praktiken
- **Verhandlungen, Tarife und verschiedene Vereinbarungen**
- **Verhandlungsergebnisse: Tatsachen ≠ => Ergebnisse ≠**

# **Monitoring**

tal du Valais **Spital Wallis** 

# **Vertrag zur Tarifstruktur TARPSY**

- Von allen Parteien gebilligt
- Berechnung der in Rechnung zu stellenden Tage:
	- Austrittstag ./. Eintrittstag falls Transfer (Psy., Reha, and. Spital)
	- Austrittstag ./. Eintrittstag +1 falls kein Transfer
	- **+1 Tag je Urlaubszeitraum von über 24 St. für 2018 und 2019**

# **Monitoring**

- Nationale Lösung für die Festlegung des Monitoring
- 2 Monitoring-Niveaus: national, dann "regional", falls nationaler "Korridor" überschritten
- Monitoring für 2018 und 2019 auf der Grundlage der Tätigkeit

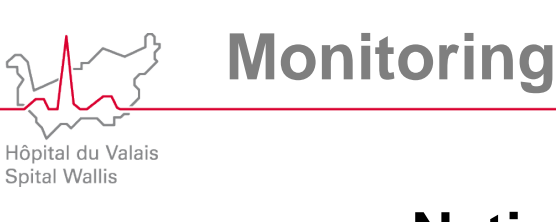

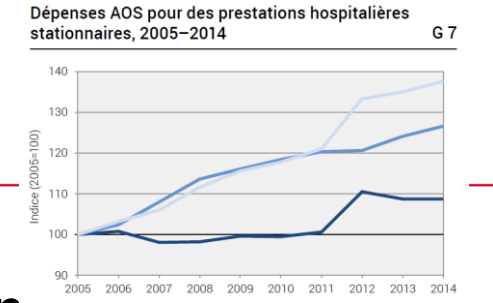

### **Nationale Monitoring-Kommission**

#### **NATIONALES MONITORING**

**JMc = Austrittsdatum-Eintrittsdatum (+1) ohne Berücksichtigung der Urlaube**

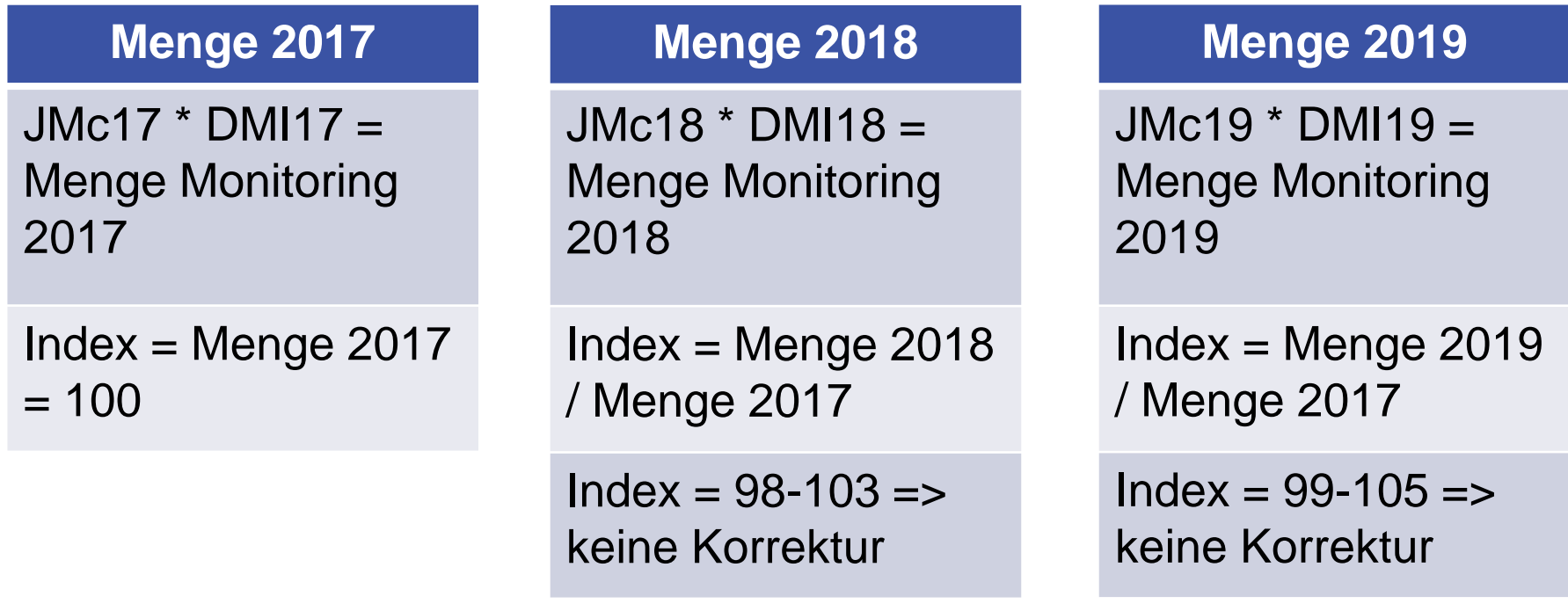

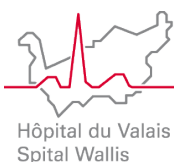

### **Monitoring**

#### **Nationale Monitoring-Kommission**

#### **REGIONALES MONITORING, falls nationale Menge überschritten**

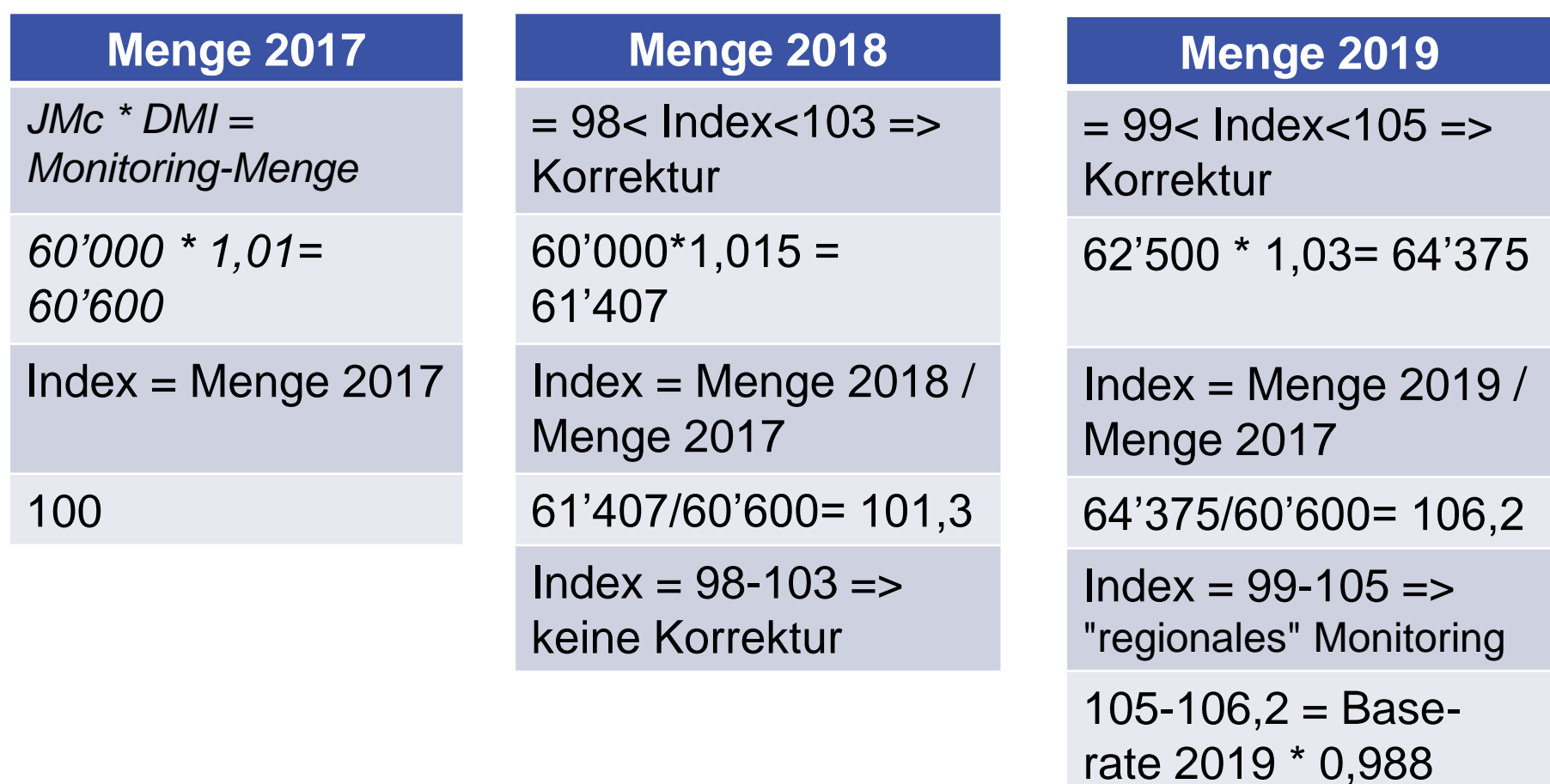

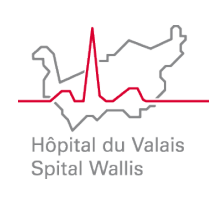

#### **Schlussfolgerungen**

- **Transparenz**
- **Neue Strukturen schwierig umzusetzen**
- **Nationale Regeln verspätet oder gar nicht festgelegt**
- **Unterschiedliche Sachverhalte!!**
- **Bemühungen => Ziele der Einführungen werden erreicht**

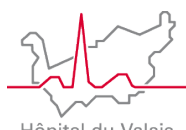

## **Danke für Ihre Aufmerksamkeit**

Hôpital du Valais Spital Wallis

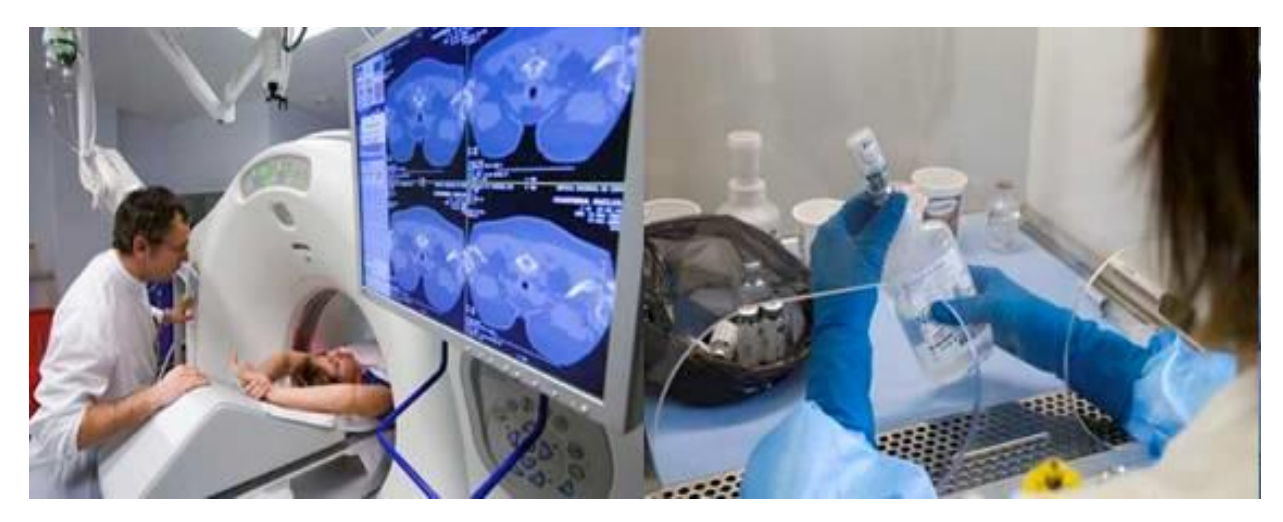

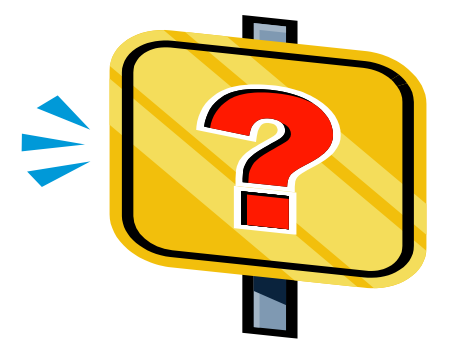

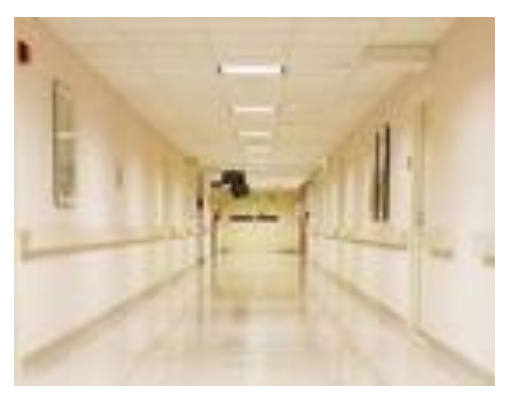

**Olivier Cordonier** Abteilungsleiter Tarife Spital Wallis Vorstandsmitglied (CdS)

**Spital Wallis -** Servicecenter Avenue du Grand-Champsec 86, case postale 696, 1951 Sion

[olivier.cordonier@hopitalvs.ch](mailto:olivier.cordonier@hopitalvs.ch) | <www.hopitalvs.ch>